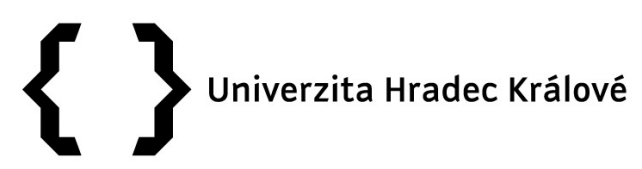

## **Příloha č. 2** Zadávací dokumentace

Identifikace veřejné zakázky

## Název: **Rámcová dohoda na dodávky kancelářských potřeb pro Univerzitu Hradec Králové na roky 2017 - 2020**

## **Požadavky zadavatele na data webové aplikace**

Podklady budou dodány ve formátu MS Excel a budou obsahovat následující pole:

- unikátní číslo zboží, které bude identifikátorem v objednávkách (číslice či písmena);

- název zboží, maximálně 100 znaků;

- volitelně popis zboží (lze volitelně použít základní HTML pro lepší přehlednost a strukturování popisu, tedy například pro odrážky "<ul><li>1. řádek</li><li>2. řádek</li></ul>", pro zvýraznění "<b>text</b>", případně i odkazy vedoucí do nového okna prohlížeče "<a target='\_blank'
- target='http://www.abc.cz'>odkaz</a>"), popis včetně HTML značek nesmí přesáhnout 1000 znaků;

- cena bez DPH za 1 ks výrobku v Kč (pouze číslice, bez mezer, měny atp. – např. "8.73")

 $-$  výše DPH u výrobku (pouze číslice – např. "21")

- kategorie (text s názvem kategorie, musí být u všech výrobků v téže kategorii naprosto shodný; alternativně lze zadat pouze číslo kategorie a v samostatném souboru zaslat číselník kategorií s tímto číslem a názvem kategorie)

Obrázkové přílohy musí být pojmenovány stejně jako je unikátní číslo zboží, formát JPG, velikost maximálně 250kB (např. "15421.jpg"). Pokud je k výrobku navázáno více fotografií, je třeba do názvu souboru přiřadit malé písmeno od počátku abecedy v pořadí, v jakém se mají obrázky uživateli zobrazovat (např. "15421a.jpg", "15421b.jpg", "15421c.jpg").

Objednávky budou po schválení ve finanční kontrole ekonomického systému automaticky zaslány na e-mailovou adresu dodavatele určenou ve smlouvě. E-mail bude odeslán z adresy objednávajícího pracovníka pro možnost rychlé konzultace podrobností objednávky. V textu e-mailu se nachází odkaz pro stažení PDF souboru s objednávkou k založení do účetnictví. V případě zájmu může být zasílán také CSV soubor s objednaným zbožím, a to ve formátu: unikátní číslo zboží, DPH, cena bez DPH za kus, počet kusů (lze upravit dle potřeb dodavatele).

V případě požadavky na změnu v katalogu je třeba zaslat unikátní číslo zboží a popsat požadovanou změnu. V případě požadavku na výměnu fotografií je třeba zaslat ve formátu výše popsaném.

Adresa pro přímou komunikaci ohledně elektronického systému objednávek: podpora.is@uhk.cz (oddělení Centrum informačních technologií).

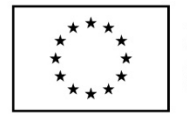

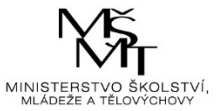

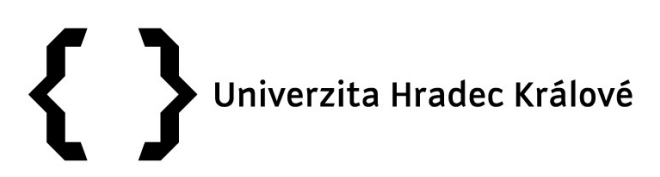

V Českém Těšíně dne 13.4.2017 ……………………………………

 Ing. ROSTISLAV ZABYSTRZAN Ing. ČESLAV SANTARIUS

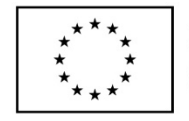

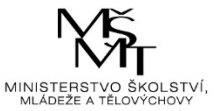